## margins postestimation — Postestimation tools for margins

Postestimation commands

Remarks and examples

Also see

## **Postestimation commands**

The following standard postestimation command is available after margins:

| Command     | Description                                                           |
|-------------|-----------------------------------------------------------------------|
| marginsplot | graph the results from margins—profile plots, interaction plots, etc. |

For information on marginsplot, see [R] marginsplot.

The following standard postestimation commands are available after margins, post:

| Description                                                                                       |
|---------------------------------------------------------------------------------------------------|
| contrasts and ANOVA-style joint tests of parameters                                               |
| summary statistics for the estimation sample                                                      |
| variance-covariance matrix of the estimators (VCE)                                                |
| cataloging estimation results                                                                     |
| table of estimation results                                                                       |
| point estimates, standard errors, testing, and inference for linear combinations of parameters    |
| point estimates, standard errors, testing, and inference for nonlinear combinations of parameters |
| pairwise comparisons of parameters                                                                |
| Wald tests of simple and composite linear hypotheses                                              |
| Wald tests of nonlinear hypotheses                                                                |
|                                                                                                   |

## Remarks and examples

Continuing with the example from Example 8: Margins of interactions in [R] margins, we use the dataset and refit the logistic model of outcome:

```
. use https://www.stata-press.com/data/r19/margex
(Artificial data for margins)
```

<sup>.</sup> logistic outcome sex##group age
 (output omitted)

We then estimate the margins for males and females and post the margins as estimation results with a full VCE.

. margins sex, post

Predictive margins Model VCE: OIM

Number of obs = 3,000

Expression: Pr(outcome), predict()

|                       | Margin               | Delta-method<br>std. err. | z              | P> z  | [95% conf.           | interval] |
|-----------------------|----------------------|---------------------------|----------------|-------|----------------------|-----------|
| sex<br>Male<br>Female | .1600644<br>.1966902 | .0125653<br>.0100043      | 12.74<br>19.66 | 0.000 | .1354368<br>.1770821 | .184692   |

We can now use nlcom (see [R] nlcom) to estimate a risk ratio of females to males using the average probabilities for females and males posted by margins:

. nlcom (risk\_ratio: \_b[1.sex] / \_b[0.sex]) risk\_ratio: \_b[1.sex] / \_b[0.sex]

|            | Coefficient | Std. err. | z     | P> z  | [95% conf. | interval] |
|------------|-------------|-----------|-------|-------|------------|-----------|
| risk_ratio | 1.228819    | .1149538  | 10.69 | 0.000 | 1.003514   | 1.454124  |

We could similarly estimate the average risk difference between females and males:

. nlcom (risk\_diff: \_b[1.sex] - \_b[0.sex]) risk\_diff: \_b[1.sex] - \_b[0.sex]

|           | Coefficient | Std. err. | z    | P> z  | [95% conf. | interval] |
|-----------|-------------|-----------|------|-------|------------|-----------|
| risk_diff | .0366258    | .0160632  | 2.28 | 0.023 | .0051425   | .068109   |

## Also see

- [R] margins Marginal means, predictive margins, and marginal effects
- [R] marginsplot Graph results from margins (profile plots, etc.)
- [U] 20 Estimation and postestimation commands

Stata, Stata Press, Mata, NetCourse, and NetCourseNow are registered trademarks of StataCorp LLC. Stata and Stata Press are registered trademarks with the World Intellectual Property Organization of the United Nations. StataNow is a trademark of StataCorp LLC. Other brand and product names are registered trademarks or trademarks of their respective companies. Copyright © 1985–2025 StataCorp LLC, College Station, TX, USA. All rights reserved.

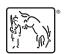